# Package 'diffcor'

May 5, 2022

Type Package Title Fisher's z-Tests Concerning Difference of Correlations Version 0.7.1 Date 2022-04-22 Author Christian Blötner Maintainer Christian Blötner <c.bloetner@gmail.com> Description Computations of Fisher's z-tests concerning differences between correlations. diffcor.one() can be used to test whether an expected value differs from an observed value, for example, in construct validation. diffcor.two() can be used to test if the correlation between two constructs differed between two studies. diffcor.dep() can be applied to check if the correlation between two constructs (r12) is significantly different from the correlation of the first construct with a third one (r13), given the intercorrelation of the compared constructs (r23). All outputs provide the compared correlations, test statistic in z-units, and p-values. For diffcor.one() and diffcor.two(), the output further provides confidence intervals of the empirical correlations and the effect size Cohens q. According to Cohen (1988), q = |.10|, |.30| and |.50| are considered small, moderate, and large differences, respectively. License GPL  $(>= 2)$ Encoding UTF-8

NeedsCompilation no

Repository CRAN

Date/Publication 2022-05-05 12:50:18 UTC

## R topics documented:

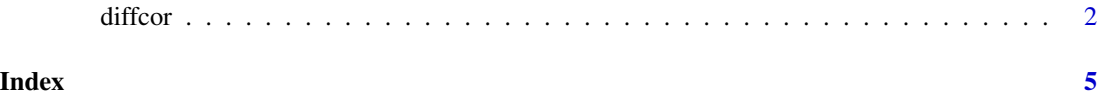

#### <span id="page-1-0"></span>Description

Computations of Fisher's z-tests concerning differences between correlations.

diffcor.one() can be used to test if an observed correlation differs from an expected one, for example, in construct validation. diffcor.two() can be used to test if the correlation between two variables differs across two independent studies. diffcor.dep() can be applied to check if the correlation between two variables (r12) differs from the correlation between the first and a third one (r13), given the intercorrelation of the compared constructs (r23). All outputs provide the compared correlations, test statistic as z-score, and p-values. For diffcor.one() and diffcor.two(), the output further provides confidence intervals of the empirical correlations and the effect size Cohens q. According to Cohen (1988), q = |.10|, |.30| and |.50| are considered small, moderate, and large differences, respectively.

### Usage

```
diffcor.one(emp.r, hypo.r, n, alpha = .05, cor.names = NULL,
alternative = c("one.sided", "two.sided"), digit = 3)
diffcor.two(r1, r2, n1, n2, alpha = .05, cor.names = NULL,alternative = c("one.sided", "two.sided"), digit = 3)diffcor.dep(r12, r13, r23, n, cor.names = NULL,
alternative = c("one.sided", "two.sided"), digit = 3)
```
#### Arguments

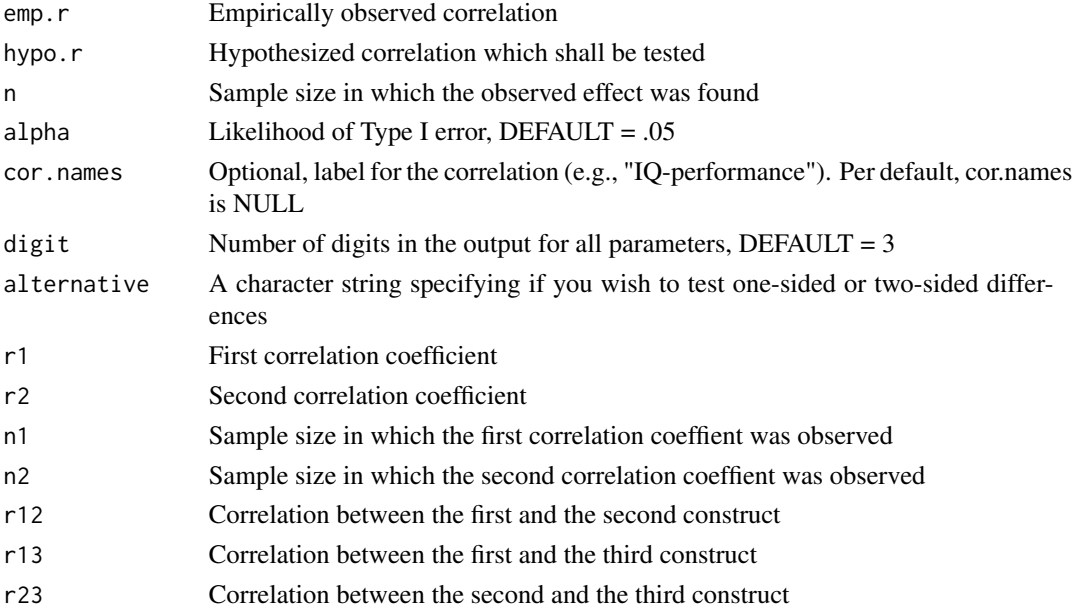

#### diffcor 3

#### Value

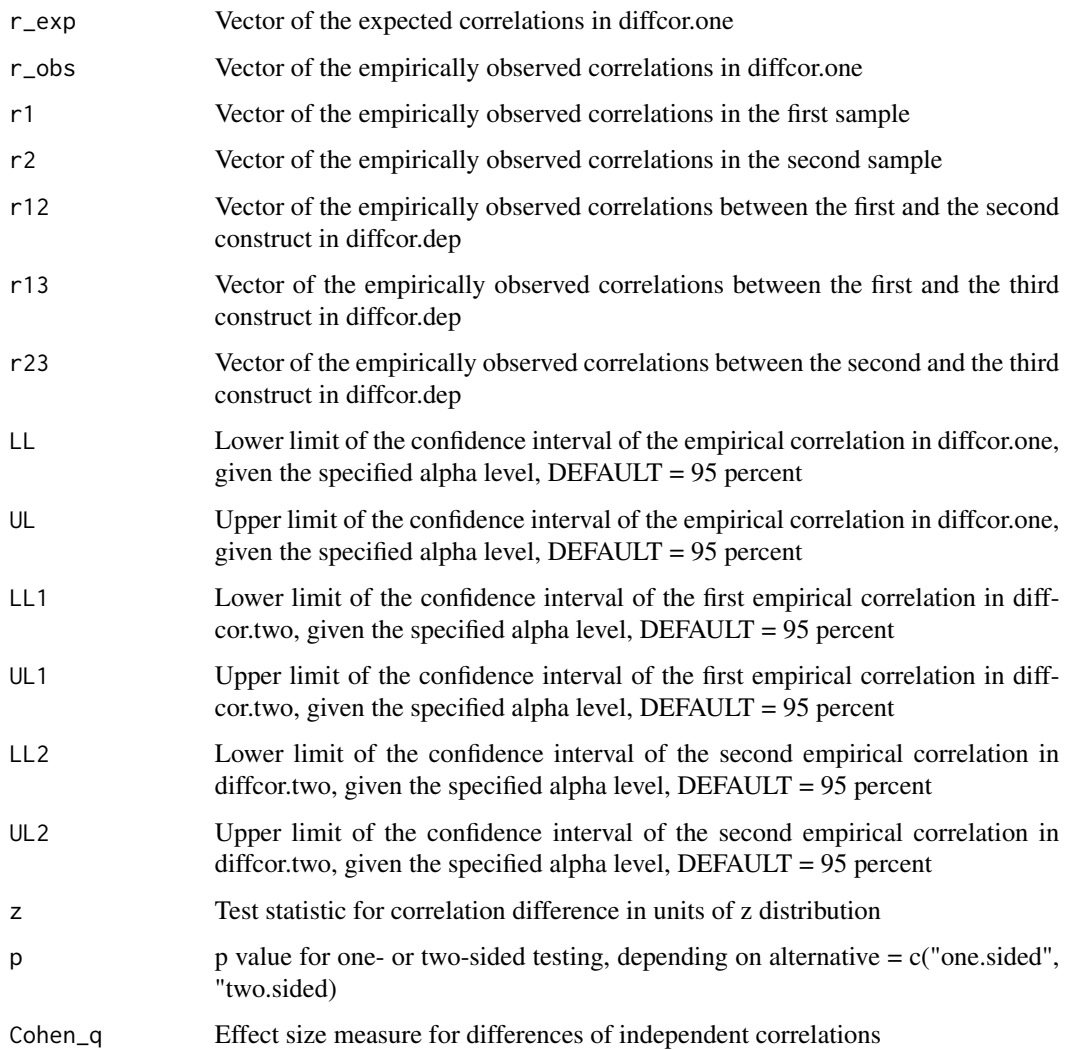

#### Author(s)

Christian Blötner <c.bloetner@gmail.com>

#### References

Cohen, J. (1988). Statistical power analysis for the behavioral sciences (2nd ed.). Lawrence Erlbaum.

Eid, M., Gollwitzer, M., & Schmitt, M. (2015). Statistik und Forschungsmethoden (4.Auflage) [Statistics and research methods (4th ed.)]. Beltz.

Steiger, J. H. (1980). Tests for comparing elements of a correlation matrix. Psychological Bulletin, 87, 245-251.

### Examples

```
diffcor.one(c(.76, .53, -.32), c(.70, .35, -.40),
 c(225, 250, 210),
 cor.names = c("a-b", "c-d", "e-f"), digit = 2, alternative = "one.sided")diffcor.two(r1 = c(.39, .52, .22),
 r2 = c(.29, .44, .12),n1 = c(66, 66, 66), n2 = c(96, 96, 96), alpha = .01,cor.names = c("a-b", "c-d", "e-f"), alternative = "one.sided")diffcor.dep(r12 = .76, r13 = .70, r23 = .50, n = 271, digit = 4,
cor.names = NULL, alternative = "two.sided")
```
# <span id="page-4-0"></span>**Index**

 $\ast$ &htest  $diffcor, 2$ 

 $diffcor, 2$